## **PageSpeed Insights**

#### **Movil**

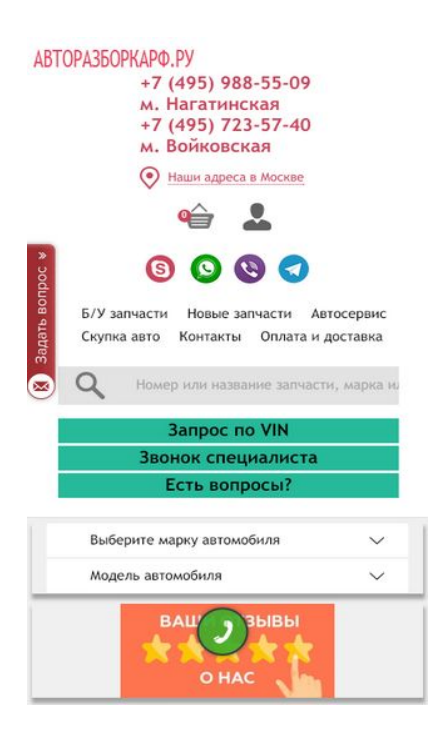

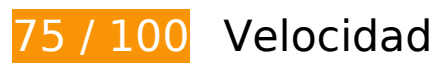

# **Elementos que debes corregir:**

#### **Eliminar el JavaScript que bloquea la visualización y el CSS del contenido de la mitad superior de la página**

Tu página tiene 1 recursos CSS que provocan un bloqueo. Ello causa un retraso en el procesamiento de la página.

No se ha podido visualizar el contenido de la mitad superior de la página sin tener que esperar a que se cargara alguno de los recursos. Intenta aplazar o cargar de forma asíncrona los recursos que bloquean la visualización, o bien inserta porciones críticas de dichos recursos directamente en el HTML.

[Optimizar la entrega de CSS](http://www.review.netguides.eu/redirect.php?url=https%3A%2F%2Fdevelopers.google.com%2Fspeed%2Fdocs%2Finsights%2FOptimizeCSSDelivery) de estas URL:

https://avtorazborkarf.ru/sites/all/themes/pdxzadmin/min/pdxzadmin.cssgz?r=1576945370

## **Elementos que puedes plantearte corregir:**

## **Habilitar compresión**

Comprimir recursos con gzip o con deflate puede reducir el número de bytes enviados a través de la red.

[Habilitar la compresión](http://www.review.netguides.eu/redirect.php?url=https%3A%2F%2Fdevelopers.google.com%2Fspeed%2Fdocs%2Finsights%2FEnableCompression) de estos recursos para reducir su tamaño de transferencia en 737 B (reducción del 39 %).

- Si se comprime https://web.redhelper.ru/container/images/material/mail.svg, supondría un ahorro de 314 B (reducción del 44 %).
- Si se comprime https://web.redhelper.ru/container/images/common/avatar/Ava\_default.svg, supondría un ahorro de 145 B (reducción del 34 %).
- Si se comprime https://web.redhelper.ru/connect/v2/connector.html?v=3.2.1.152900224864 3&countryCode=EU&textPlaceholder=%252B%2524code%2520%25D0%2592%25D0%25B0 %25D1%2588%2520%25D1%2582%25D0%25B5%25D0%25BB%25D0%25B5%25D1%2584 %25D0%25BE%25D0%25BD&backend=prod, supondría un ahorro de 139 B (reducción del 37 %).
- Si se comprime https://web.redhelper.ru/connect/v2/connector.html?v=3.2.1.152900224864 3&countryCode=EU&textPlaceholder=%252B%2524code%2520%25D0%2592%25D0%25B0 %25D1%2588%2520%25D1%2582%25D0%25B5%25D0%25BB%25D0%25B5%25D1%2584 %25D0%25BE%25D0%25BD&backend=prod&cssName=connector-popup, supondría un ahorro de 139 B (reducción del 37 %).

## **Aprovechar el almacenamiento en caché del navegador**

Establecer una fecha de caducidad o una edad máxima en las cabeceras HTTP de los recursos estáticos indica al navegador que cargue los recursos descargados previamente del disco local en lugar de hacerlo a través de la red.

[Aprovechar el almacenamiento en caché del navegador](http://www.review.netguides.eu/redirect.php?url=https%3A%2F%2Fdevelopers.google.com%2Fspeed%2Fdocs%2Finsights%2FLeverageBrowserCaching) de estos recursos almacenables en caché:

- https://avtorazborkarf.ru/sites/default/files/taxonomy/ic-menu4\_0.png (no se ha especificado el tiempo de expiración)
- https://avtorazborkarf.ru/sites/default/files/taxonomy/kuzov-vnut.png (no se ha especificado el tiempo de expiración)

#### **Movil**

- https://hb.bizmrg.com/data.redhelper.ru/images/badge/default/ru/left/badge\_mt1.svg (no se ha especificado el tiempo de expiración)
- https://mc.yandex.ru/metrika/advert.gif (60 minutos)
- https://mc.yandex.ru/metrika/tag.js (60 minutos)
- https://mc.yandex.ru/metrika/watch.js (60 minutos)
- https://st.top100.ru/top100/top100.js (60 minutos)

#### **Minificar HTML**

Compactar el código HTML, incluido cualquier código CSS y JavaScript insertado que contenga, puede ahorrar una gran cantidad de bytes de datos y acelerar los tiempos de descarga y análisis.

[Reducir HTML](http://www.review.netguides.eu/redirect.php?url=https%3A%2F%2Fdevelopers.google.com%2Fspeed%2Fdocs%2Finsights%2FMinifyResources) de estos recursos para reducir su tamaño en 128 B (reducción del 17 %).

Si se reduce https://web.redhelper.ru/chat/upload.html, supondría un ahorro de 128 B (reducción del 17 %) después de la compresión.

## **Optimizar imágenes**

Formatear y comprimir correctamente las imágenes puede ahorrar una gran cantidad de bytes de datos.

[Optimizar estas imágenes](http://www.review.netguides.eu/redirect.php?url=https%3A%2F%2Fdevelopers.google.com%2Fspeed%2Fdocs%2Finsights%2FOptimizeImages) para reducir su tamaño en 22,1 KB (reducción del 59 %).

- Si se comprime https://avtorazborkarf.ru/sites/default/files/styles/onfront/public/b/otzyvy-2.jp g?itok=XGgDQShN, supondría un ahorro de 13,8 KB (reducción del 74 %).
- Si se comprime https://avatars.mds.yandex.net/get-altay/1547687/badge\_rating\_4.2/orig, supondría un ahorro de 5,5 KB (reducción del 45 %).
- Si se comprime https://web.redhelper.ru/connect/v2/images/copyright-bottom-p3.png, supondría un ahorro de 877 B (reducción del 85 %).
- Si se comprime https://web.redhelper.ru/connect/v2/images/copyright-bottom-p1.png,

#### **Movil**

supondría un ahorro de 873 B (reducción del 85 %).

- Si se comprime https://informer.yandex.ru/informer/44356015/2\_1\_FFFFFFFF\_EFEFEFFF\_0\_pageviews, supondría un ahorro de 443 B (reducción del 29 %).
- Si se comprime https://web.redhelper.ru/chat/images/material/department.png, supondría un ahorro de 437 B (reducción del 33 %).
- Si se comprime https://web.redhelper.ru/chat/images/material/send.png, supondría un ahorro de 233 B (reducción del 16 %).

## **Prioriza el contenido visible**

Tu página requiere indicaciones completas de red adicionales para procesar el contenido destacado en la parte superior de la página. Para obtener un rendimiento óptimo, reduce la cantidad de HTML necesario para procesar dicho contenido.

Toda la respuesta HTML no era suficiente para visualizar el contenido de la mitad superior de la página. Esto suele indicar que eran necesarios recursos adicionales, que se cargan después del análisis de HTML, para presentar este contenido. [Prioriza el contenido visible](http://www.review.netguides.eu/redirect.php?url=https%3A%2F%2Fdevelopers.google.com%2Fspeed%2Fdocs%2Finsights%2FPrioritizeVisibleContent) que se necesita para visualizar el contenido de la mitad superior de la página incluyéndolo directamente en la respuesta HTML.

- Con la respuesta HTML completa, solo se ha podido renderizar aproximadamente el 61 % del contenido definitivo de la mitad superior de la página.
- Haz clic para ver cómo queda con solo la respuesta HTML: snapshot:1

## **4 reglas aprobadas**

## **Evitar redirecciones a páginas de destino**

Tu página no tiene redireccionamientos. Más información sobre cómo [evitar redireccionamientos de](http://www.review.netguides.eu/redirect.php?url=https%3A%2F%2Fdevelopers.google.com%2Fspeed%2Fdocs%2Finsights%2FAvoidRedirects) [páginas de destino](http://www.review.netguides.eu/redirect.php?url=https%3A%2F%2Fdevelopers.google.com%2Fspeed%2Fdocs%2Finsights%2FAvoidRedirects)

**Reducir el tiempo de respuesta del servidor**

#### **Movil**

Tu servidor respondió rápidamente. Más información sobre la [optimización del tiempo de respuesta](http://www.review.netguides.eu/redirect.php?url=https%3A%2F%2Fdevelopers.google.com%2Fspeed%2Fdocs%2Finsights%2FServer) [del servidor](http://www.review.netguides.eu/redirect.php?url=https%3A%2F%2Fdevelopers.google.com%2Fspeed%2Fdocs%2Finsights%2FServer)

## **Minificar CSS**

El CSS está reducido. Más información sobre la [reducción del CSS](http://www.review.netguides.eu/redirect.php?url=https%3A%2F%2Fdevelopers.google.com%2Fspeed%2Fdocs%2Finsights%2FMinifyResources)

## **Minificar JavaScript**

El contenido de JavaScript está reducido. Más información sobre la [reducción del contenido de](http://www.review.netguides.eu/redirect.php?url=https%3A%2F%2Fdevelopers.google.com%2Fspeed%2Fdocs%2Finsights%2FMinifyResources) **[JavaScript](http://www.review.netguides.eu/redirect.php?url=https%3A%2F%2Fdevelopers.google.com%2Fspeed%2Fdocs%2Finsights%2FMinifyResources)** 

# **99 / 100** Experiencia de usuario

# **Elementos que puedes plantearte corregir:**

## **Aplicar el tamaño adecuado a los botones táctiles**

Puede que algunos enlaces y botones de la página web sean demasiado pequeños para que los usuarios puedan tocarlos en una pantalla táctil. Quizás debas [aplicar un tamaño más grande a los](http://www.review.netguides.eu/redirect.php?url=https%3A%2F%2Fdevelopers.google.com%2Fspeed%2Fdocs%2Finsights%2FSizeTapTargetsAppropriately) [botones táctiles](http://www.review.netguides.eu/redirect.php?url=https%3A%2F%2Fdevelopers.google.com%2Fspeed%2Fdocs%2Finsights%2FSizeTapTargetsAppropriately) para proporcionar una experiencia de usuario mejor.

Los botones táctiles siguientes están cerca de otros y puede que necesiten más espacio a su alrededor.

- El botón táctil <div id="rh-snippet" class="rh-free rh-lef…h-stateOffline">Обратите внима…влен RedHelper</div> está cerca de 1 botones táctiles final.
- El botón táctil <div class="rh-inner rh-reset rh-medium"></div> está cerca de 1 botones táctiles final.
- El botón táctil <a href="https://avtora…u/reviews.html"></a> está cerca de 2 botones táctiles final.
- El botón táctil <a href="http://avtoraz…udi/index.html">AUDI</a> y 2 más están cerca de otros botones táctiles.
- El botón táctil <a href="http://avtoraz…toservice.html">услуги автосервиса</a> y 1 más están cerca de otros botones táctiles.
- El botón táctil <a href="mailto:avtoraz…karf@yandex.ru">avtorazborkarf@yandex.ru</a>

está cerca de 1 botones táctiles.

- El botón táctil <div id="rc-phone" class="rc-inactive rc…-time-editable">Сейчас нет сво…нка RedConnect</div> está cerca de 1 botones táctiles final.
- El botón táctil <div id="rc-phone" class="rc-inactive rc…-time-editable">Сейчас нет сво…нка RedConnect</div> está cerca de 1 botones táctiles final.

# **4 reglas aprobadas**

## **Evitar los plugins**

Parece que tu página no utiliza plugins y esto podría impedir que el contenido se utilice en muchas plataformas. Puedes obtener más información acerca de la importancia de [evitar los plugins.](http://www.review.netguides.eu/redirect.php?url=https%3A%2F%2Fdevelopers.google.com%2Fspeed%2Fdocs%2Finsights%2FAvoidPlugins)

## **Configurar ventana gráfica**

Tu página especifica una ventana gráfica que se adapta al tamaño del dispositivo, lo que permite que se procese correctamente en todos los dispositivos. Más información sobre cómo [configurar](http://www.review.netguides.eu/redirect.php?url=https%3A%2F%2Fdevelopers.google.com%2Fspeed%2Fdocs%2Finsights%2FConfigureViewport) [ventanas gráficas.](http://www.review.netguides.eu/redirect.php?url=https%3A%2F%2Fdevelopers.google.com%2Fspeed%2Fdocs%2Finsights%2FConfigureViewport)

## **Adaptación del contenido a la ventana gráfica**

El contenido de tu página encaja con la ventana gráfica. Más información sobre cómo [adaptar el](http://www.review.netguides.eu/redirect.php?url=https%3A%2F%2Fdevelopers.google.com%2Fspeed%2Fdocs%2Finsights%2FSizeContentToViewport) [contenido a la ventana gráfica](http://www.review.netguides.eu/redirect.php?url=https%3A%2F%2Fdevelopers.google.com%2Fspeed%2Fdocs%2Finsights%2FSizeContentToViewport)

#### **Utilizar tamaños de fuente que se puedan leer**

El texto de la página es legible. Más información sobre cómo [utilizar tamaños de fuente que se](http://www.review.netguides.eu/redirect.php?url=https%3A%2F%2Fdevelopers.google.com%2Fspeed%2Fdocs%2Finsights%2FUseLegibleFontSizes) [puedan leer.](http://www.review.netguides.eu/redirect.php?url=https%3A%2F%2Fdevelopers.google.com%2Fspeed%2Fdocs%2Finsights%2FUseLegibleFontSizes)

**Ordenador**

#### **Ordenador**

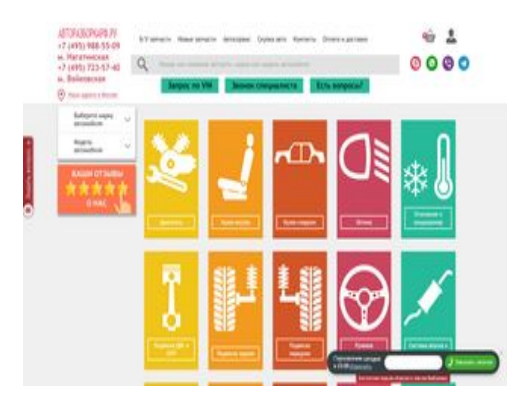

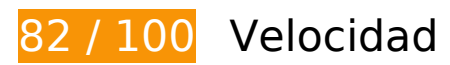

 **Elementos que puedes plantearte corregir:** 

#### **Habilitar compresión**

Comprimir recursos con gzip o con deflate puede reducir el número de bytes enviados a través de la red.

[Habilitar la compresión](http://www.review.netguides.eu/redirect.php?url=https%3A%2F%2Fdevelopers.google.com%2Fspeed%2Fdocs%2Finsights%2FEnableCompression) de estos recursos para reducir su tamaño de transferencia en 13 KB (reducción del 65 %).

- Si se comprime https://sonar.semantiqo.com/c83ul/checking.js, supondría un ahorro de 12,3 KB (reducción del 68 %).
- Si se comprime https://web.redhelper.ru/container/images/material/mail.svg, supondría un ahorro de 314 B (reducción del 44 %).
- Si se comprime https://web.redhelper.ru/container/images/common/avatar/Ava\_default.svg, supondría un ahorro de 145 B (reducción del 34 %).
- Si se comprime https://web.redhelper.ru/connect/v2/connector.html?v=3.2.1.152900224864 3&countryCode=EU&textPlaceholder=%252B%2524code%2520%25D0%2592%25D0%25B0 %25D1%2588%2520%25D1%2582%25D0%25B5%25D0%25BB%25D0%25B5%25D1%2584 %25D0%25BE%25D0%25BD&backend=prod, supondría un ahorro de 139 B (reducción del 37 %).
- Si se comprime https://web.redhelper.ru/connect/v2/connector.html?v=3.2.1.152900224864 3&countryCode=EU&textPlaceholder=%252B%2524code%2520%25D0%2592%25D0%25B0 %25D1%2588%2520%25D1%2582%25D0%25B5%25D0%25BB%25D0%25B5%25D1%2584 %25D0%25BE%25D0%25BD&backend=prod&cssName=connector-popup, supondría un ahorro de 139 B (reducción del 37 %).

## **Aprovechar el almacenamiento en caché del navegador**

Establecer una fecha de caducidad o una edad máxima en las cabeceras HTTP de los recursos estáticos indica al navegador que cargue los recursos descargados previamente del disco local en lugar de hacerlo a través de la red.

[Aprovechar el almacenamiento en caché del navegador](http://www.review.netguides.eu/redirect.php?url=https%3A%2F%2Fdevelopers.google.com%2Fspeed%2Fdocs%2Finsights%2FLeverageBrowserCaching) de estos recursos almacenables en caché:

- https://avtorazborkarf.ru/sites/default/files/taxonomy/ic-menu10\_0.png (no se ha especificado el tiempo de expiración)
- https://avtorazborkarf.ru/sites/default/files/taxonomy/ic-menu1\_0.png (no se ha especificado el tiempo de expiración)
- https://avtorazborkarf.ru/sites/default/files/taxonomy/ic-menu2\_0.png (no se ha especificado el tiempo de expiración)
- https://avtorazborkarf.ru/sites/default/files/taxonomy/ic-menu3\_0.png (no se ha especificado el tiempo de expiración)
- https://avtorazborkarf.ru/sites/default/files/taxonomy/ic-menu4\_0.png (no se ha especificado el tiempo de expiración)
- https://avtorazborkarf.ru/sites/default/files/taxonomy/ic-menu5\_0.png (no se ha especificado el tiempo de expiración)
- https://avtorazborkarf.ru/sites/default/files/taxonomy/kuzov-vnut.png (no se ha especificado el tiempo de expiración)
- https://avtorazborkarf.ru/sites/default/files/taxonomy/otop-xolod.png (no se ha especificado el tiempo de expiración)
- https://avtorazborkarf.ru/sites/default/files/taxonomy/podveska.png (no se ha especificado el tiempo de expiración)
- https://avtorazborkarf.ru/sites/default/files/taxonomy/podvesra-per.png (no se ha especificado el tiempo de expiración)
- https://avtorazborkarf.ru/sites/default/files/taxonomy/podvesra-zad.png (no se ha especificado el tiempo de expiración)
- https://avtorazborkarf.ru/sites/default/files/taxonomy/rul.png (no se ha especificado el tiempo de expiración)
- https://avtorazborkarf.ru/sites/default/files/taxonomy/sistema-oxl\_0.png (no se ha especificado el tiempo de expiración)
- https://avtorazborkarf.ru/sites/default/files/taxonomy/sistema-vipusk.png (no se ha especificado el tiempo de expiración)
- https://avtorazborkarf.ru/sites/default/files/taxonomy/steklo.png (no se ha especificado el tiempo de expiración)
- https://hb.bizmrg.com/data.redhelper.ru/images/badge/default/ru/left/badge\_mt1.svg (no se ha especificado el tiempo de expiración)
- https://mc.yandex.ru/metrika/advert.gif (60 minutos)
- https://mc.yandex.ru/metrika/tag.js (60 minutos)
- https://mc.yandex.ru/metrika/watch.js (60 minutos)
- https://st.top100.ru/top100/top100.js (60 minutos)

## **Minificar HTML**

Compactar el código HTML, incluido cualquier código CSS y JavaScript insertado que contenga, puede ahorrar una gran cantidad de bytes de datos y acelerar los tiempos de descarga y análisis.

[Reducir HTML](http://www.review.netguides.eu/redirect.php?url=https%3A%2F%2Fdevelopers.google.com%2Fspeed%2Fdocs%2Finsights%2FMinifyResources) de estos recursos para reducir su tamaño en 128 B (reducción del 17 %).

Si se reduce https://web.redhelper.ru/chat/upload.html, supondría un ahorro de 128 B (reducción del 17 %) después de la compresión.

## **Eliminar el JavaScript que bloquea la visualización y el CSS del contenido de la mitad superior de la página**

Tu página tiene 1 recursos CSS que provocan un bloqueo. Ello causa un retraso en el procesamiento de la página.

No se ha podido visualizar el contenido de la mitad superior de la página sin tener que esperar a que se cargara alguno de los recursos. Intenta aplazar o cargar de forma asíncrona los recursos que bloquean la visualización, o bien inserta porciones críticas de dichos recursos directamente en el HTML.

[Optimizar la entrega de CSS](http://www.review.netguides.eu/redirect.php?url=https%3A%2F%2Fdevelopers.google.com%2Fspeed%2Fdocs%2Finsights%2FOptimizeCSSDelivery) de estas URL:

https://avtorazborkarf.ru/sites/all/themes/pdxzadmin/min/pdxzadmin.cssgz?r=1576945370

## **Optimizar imágenes**

Formatear y comprimir correctamente las imágenes puede ahorrar una gran cantidad de bytes de datos.

[Optimizar estas imágenes](http://www.review.netguides.eu/redirect.php?url=https%3A%2F%2Fdevelopers.google.com%2Fspeed%2Fdocs%2Finsights%2FOptimizeImages) para reducir su tamaño en 24,3 KB (reducción del 50 %).

- Si se comprime https://avtorazborkarf.ru/sites/default/files/styles/onfront/public/b/otzyvy-2.jp g?itok=XGgDQShN, supondría un ahorro de 13,8 KB (reducción del 74 %).
- Si se comprime https://avatars.mds.yandex.net/get-altay/1547687/badge\_rating\_4.2/orig, supondría un ahorro de 5,5 KB (reducción del 45 %).
- Si se comprime https://web.redhelper.ru/connect/v2/images/copyright-bottom-p3.png, supondría un ahorro de 877 B (reducción del 85 %).
- Si se comprime https://web.redhelper.ru/connect/v2/images/copyright-bottom-p1.png, supondría un ahorro de 873 B (reducción del 85 %).
- Si se comprime https://web.redhelper.ru/connect/v2/images/copyright-bottom-p2.png, supondría un ahorro de 863 B (reducción del 90 %).
- Si se comprime https://avtorazborkarf.ru/sites/default/files/taxonomy/sistema-oxl\_0.png, supondría un ahorro de 543 B (reducción del 17 %).
- Si se comprime https://informer.yandex.ru/informer/44356015/2\_1\_FFFFFFFF\_EFEFEFFF\_0\_pageviews, supondría un ahorro de 443 B (reducción del 29 %).
- Si se comprime https://web.redhelper.ru/chat/images/material/department.png, supondría un ahorro de 437 B (reducción del 33 %).
- Si se comprime https://avtorazborkarf.ru/sites/default/files/taxonomy/podvesra-zad.png, supondría un ahorro de 425 B (reducción del 12 %).
- Si se comprime https://avtorazborkarf.ru/sites/default/files/taxonomy/rul.png, supondría un ahorro de 424 B (reducción del 12 %).
- Si se comprime https://web.redhelper.ru/chat/images/material/send.png, supondría un ahorro de 233 B (reducción del 16 %).

**Prioriza el contenido visible**

Tu página requiere indicaciones completas de red adicionales para procesar el contenido destacado en la parte superior de la página. Para obtener un rendimiento óptimo, reduce la cantidad de HTML necesario para procesar dicho contenido.

Toda la respuesta HTML no era suficiente para visualizar el contenido de la mitad superior de la página. Esto suele indicar que eran necesarios recursos adicionales, que se cargan después del análisis de HTML, para presentar este contenido. [Prioriza el contenido visible](http://www.review.netguides.eu/redirect.php?url=https%3A%2F%2Fdevelopers.google.com%2Fspeed%2Fdocs%2Finsights%2FPrioritizeVisibleContent) que se necesita para visualizar el contenido de la mitad superior de la página incluyéndolo directamente en la respuesta HTML.

- Con la respuesta HTML completa, solo se ha podido renderizar aproximadamente el 30 % del contenido definitivo de la mitad superior de la página.
- Haz clic para ver cómo queda con solo la respuesta HTML: snapshot:1

## **4 reglas aprobadas**

#### **Evitar redirecciones a páginas de destino**

Tu página no tiene redireccionamientos. Más información sobre cómo [evitar redireccionamientos de](http://www.review.netguides.eu/redirect.php?url=https%3A%2F%2Fdevelopers.google.com%2Fspeed%2Fdocs%2Finsights%2FAvoidRedirects) [páginas de destino](http://www.review.netguides.eu/redirect.php?url=https%3A%2F%2Fdevelopers.google.com%2Fspeed%2Fdocs%2Finsights%2FAvoidRedirects)

## **Reducir el tiempo de respuesta del servidor**

Tu servidor respondió rápidamente. Más información sobre la [optimización del tiempo de respuesta](http://www.review.netguides.eu/redirect.php?url=https%3A%2F%2Fdevelopers.google.com%2Fspeed%2Fdocs%2Finsights%2FServer) [del servidor](http://www.review.netguides.eu/redirect.php?url=https%3A%2F%2Fdevelopers.google.com%2Fspeed%2Fdocs%2Finsights%2FServer)

## **Minificar CSS**

El CSS está reducido. Más información sobre la [reducción del CSS](http://www.review.netguides.eu/redirect.php?url=https%3A%2F%2Fdevelopers.google.com%2Fspeed%2Fdocs%2Finsights%2FMinifyResources)

## **Minificar JavaScript**

El contenido de JavaScript está reducido. Más información sobre la [reducción del contenido de](http://www.review.netguides.eu/redirect.php?url=https%3A%2F%2Fdevelopers.google.com%2Fspeed%2Fdocs%2Finsights%2FMinifyResources) **[JavaScript](http://www.review.netguides.eu/redirect.php?url=https%3A%2F%2Fdevelopers.google.com%2Fspeed%2Fdocs%2Finsights%2FMinifyResources)**